## SAP ABAP table CIF DESPMO {Destination List for Filter Object PM Order}

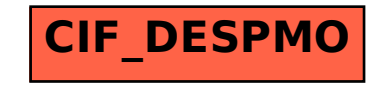